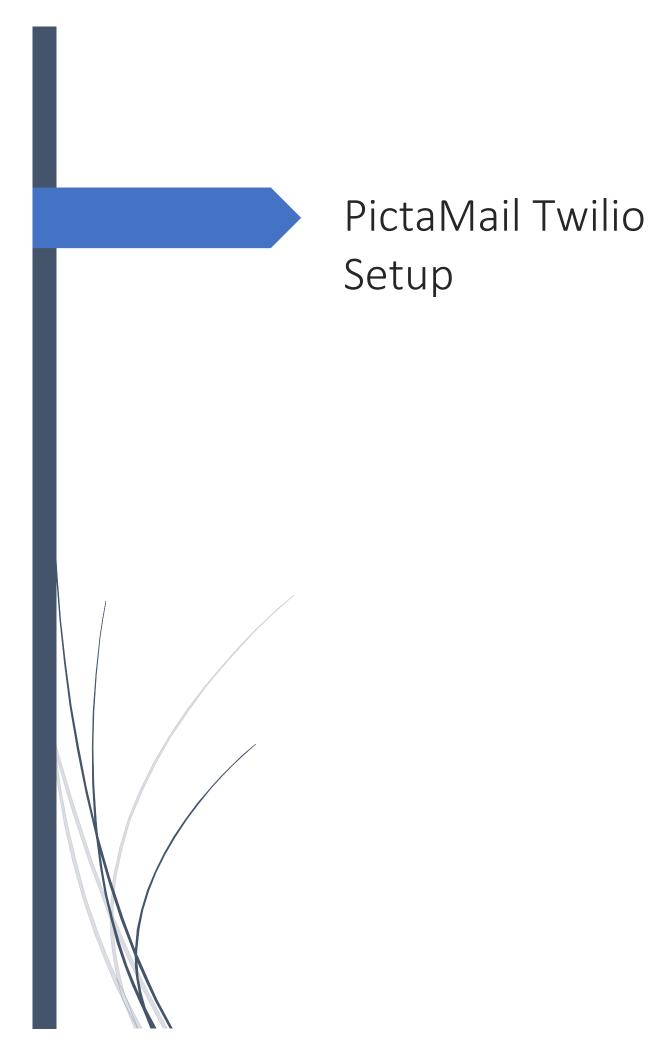

## **Twilio Setup**

Twilio provides programmable communication tools for making and receiving phone calls, sending and receiving text messages. PictaMail uses Twilio to send Text messages for Package check in.

For Twilio setup first we will create a trial account at <u>https://www.twilio.com/</u> and then fund the account to upgrade it to a working account.

During account creation Twilio will verify your email address and a local phone number.

| /erify Email                                                                                                   | ^ |
|----------------------------------------------------------------------------------------------------|---|
| We sent an email to store@mailingpoint.com<br>To continue, please check your email and verify<br>your account. |   |
| Didn't receive the email?                                                                                      |   |
| Resend Email                                                                                                   |   |

© Twilio, Inc. All rights reserved. 🛞 Privacy Policy | Terms of Service

As Twilio is used to create applications fill out the usage survey as shown

| • What do you plan to build with Twilie<br>Alerts & Notifications               | o?   |
|---------------------------------------------------------------------------------|------|
|                                                                                 | o?   |
| Alerts & Notifications                                                          |      |
|                                                                                 | ~    |
| • How do you want to build with Twilio?                                         |      |
| <ul> <li>With code<br/>Customize exactly what you want</li> </ul>               | t    |
| <ul> <li>With minimal code</li> <li>Build on top of our code samples</li> </ul> |      |
| <ul> <li>With no code at all<br/>Launch a starter app with no cod</li> </ul>    | e    |
| • What is your preferred coding langu                                           | age? |
| Other                                                                           | v    |

Once the account is created, you will purchase a local number to send text messages.

Expand the sub menu under "Phone number"

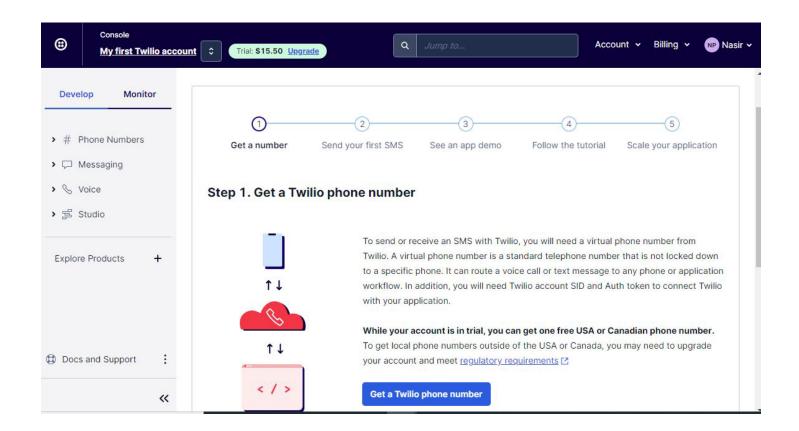

## Click on "Buy a number" type in first 3 digits of a local number to get a list of local numbers you can purchase

|                                                               | Search criteria                                                                                                    |       |              | Mato          | ch to          |                        |                |            |     |
|---------------------------------------------------------------|----------------------------------------------------------------------------------------------------|-------|--------------|---------------|----------------|------------------------|----------------|------------|-----|
| Develop Monitor                                               | Number 🗸 🛛 🕹                                                                                                    |       |              | Firs          | st part of num | nber 🗸                 | Search Res     | et filters |     |
| <ul> <li># Phone<br/>Numbers</li> <li>Manage</li> </ul>       | Search by area code, provide the search by area code, provide the search by area code, provide the |       | cters you w  | ant in your p | hone number    |                        |                |            |     |
| Active numbers                                                | Number Type                                                                                                    |       | Capabilities |               |                | Address<br>Requirement | Monthly<br>fee |            |     |
|                                                               |                                                                                                    |       | Voice        | SMS           | MMS            | Fax                    |                |            |     |
| Buy a number                                                  | +1214617                                                                                                    |       |              |               |                |                        |                |            |     |
| Verified Caller IDs<br>TwiML apps                             | 1453 A<br>Red Oak, TX US                                                                                                    | Local | S            | Ę             | A              |                        | None           | \$1.15     | Buy |
| <ul> <li>Port &amp; Host</li> <li>Docs and Support</li> </ul> | +1 214 919<br>5584 A<br>Plano, TX US                                                                                                    | Local | S            | Ę             | A              |                        | None           | \$1.15     | Buy |
| «                                                             | +1 214 814                                                                                                    |       |              |               |                |                        |                |            |     |

Once a number has been purchased go back to the Main Twilio Dashboard of your account and note down the Account SID and AUTH Token. These are the values you will need to populate in PictaMail settings. It is good idea to copy these values and paste them on a notepad.

| Console <u>My first Twilio acco</u>                        | Count C Trial: \$15.50 Upgrade                                                                                                    | Account V Billing V Nasir                            |
|------------------------------------------------------------|----------------------------------------------------------------------------------------------------|------------------------------------------------------|
| Develop Monitor                                            |                                                                                                    | Next >                                               |
| > # Phone Numbers                                          | <ul> <li>Account Info</li> </ul>                                                                                                    | <ul> <li>Helpful links</li> </ul>                    |
|                                                            | Account SID                                                                                                    | How does Twilio work? [건                             |
| <ul> <li>&gt; C Messaging</li> <li>&gt; S Voice</li> </ul> | ACa502b3cab889191f96605f71f5f30C                                                                                                    | Understand how to use Twilio in a 2-minute video.    |
| > 営 Studio                                                 | Auth Token                                                                                                    | SMS Quickstart guides 🖸                              |
|                                                            | ·····                                                                                                    | Learn the basics of Twilio Messaging APIs.           |
| Explore Products +                                         | ▲ Always store your token securely to protect your account.<br>Learn more [2]<br>My Twilio phone number                                                 | Support help center 🛃<br>Troubleshoot common issues. |
|                                                            | +14793973396                                                                                                    |                                                      |
| Docs and Support                                           | You are on a trial account. You can only send messages and make calls to <u>verified phone numbers</u> . Learn more about your <u>trial account</u> [2] |                                                      |
| ~                                                          |                                                                                                    |                                                      |

You will need to upgrade your account from Trial user to an active account in order to send text messages to your users.

| ۲           | Console<br><u>My first Twilio acco</u>                                     |                                                                                                    | Q Jump to | Account 🗸 | Billing 🗸 | NP Na |
|-------------|----------------------------------------------------------------------------|----------------------------------------------------------------------------------------------------|-----------|-----------|-----------|-------|
| U<br>B      | hing<br>hage Billing<br>Upgrade<br>iilling overview<br>ricing              | Main Address<br>This information will be used for taxation purpo<br>your service address. For international custome<br>place of establishment (e.g. head office.)<br>Country<br>United States |           |           |           |       |
| U<br>s<br>T | ige<br>Isage summary<br>Isage by<br>ubaccount<br>riggers<br>uthorized apps | Address 1<br>3000 Custer Road Suite 270<br>Address 2 - optional                                                                                                    |           |           |           |       |
| С           | profit benefits<br>overview<br>and Support                                 | City<br>Plano<br>State<br>TX<br>Zip code                                                                                                    |           |           |           |       |

| ← Billing                                     | Upgrade Account                                                                                                    |
|-----------------------------------------------|----------------------------------------------------------------------------------------------------|
| 🖾 Manage Billing                              | Tax information                                                                                                    |
| <b>Upgrade</b><br>Billing overview<br>Pricing | Based on your jurisdiction, Twilio may need to collect tax on the services sold, in order to abide by local laws. Please provide your tax number so that we can apply this correctly to your invoice. Learn More |
| 🐼 Usage                                       | Are you exempt from sales or telecom tax?                                                                                                    |
| Usage summary                                 | ○ Yes, I am exempt from sales or telecom tax                                                                                                    |
| Usage by subaccount                           | No, I am not exempt from sales or telecom tax                                                                                                    |
| Triggers                                      | Continue → Back                                                                                                    |
| Authorized apps                               |                                                                                                    |
| 🖾 Nonprofit benefits                          |                                                                                                    |
| Overview                                      | •                                                                                                    |
| Docs and Support                              |                                                                                                    |

Once the account is funded and active, you can start using Text messages in PictaMail. Twilio charges 0.007 cents a text message so you will be able to send few thousand text messages before you will need to add funds.